# **Whole stand models for even-aged stands and diameter distribution models**

**Margarida Tomé, Susana Barreiro Instituto Superior de Agronomia Universidade de Lisboa**

# **Summary**

■ Whole stand models for even-aged stands

- $\rightarrow$  State variables
- $\rightarrow$  Control variables
	- Stand density and stocking
	- Stand density measures:
		- Stand density index (SDI)
		- Crown competition factor (CCF)
		- Relative spacing (Wilson factor)
		- Spacing factor (Sf)
		- Crown cover (CC)
- $\rightarrow$  Growth and calculus modules
	- Site productivity
	- Silvicultural treatments and thinning
- Whole stand models diameter distribution
	- $\rightarrow$  Modelling diameter distributions
	- PDF functions (Weibull and Johnson's SB)
	- $\rightarrow$  The PBRAVO Model

**Whole stand models for even-aged stands**

### **Whole stand models – state variables**

■ In whole stand models the state variables are all defined at stand level:

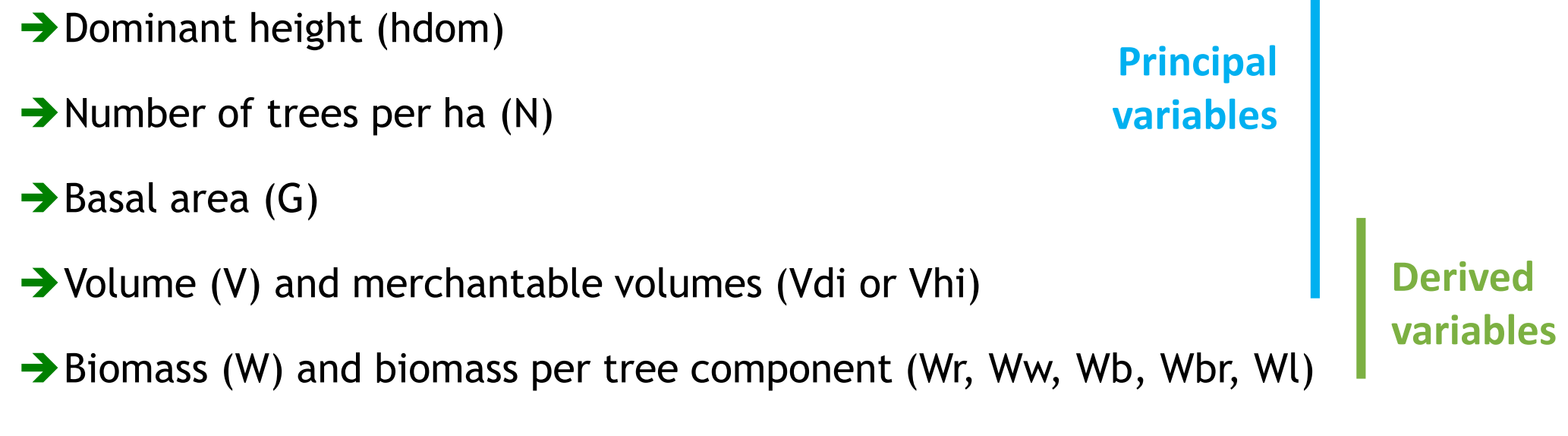

**hattaranally and G** are almost always principal variables, volume may be derived or not

### **Whole stand models – control variables**

The most important control variables are

→ Site productivity (climate and soil), very often expressed as site index

**→ Genetics** 

- **→ Application of fertilizers**
- Stocking control, either initial **stand density** and **thinnings**
- **Other silvicultural techniques** (weeding, pruning, irrigation, etc)

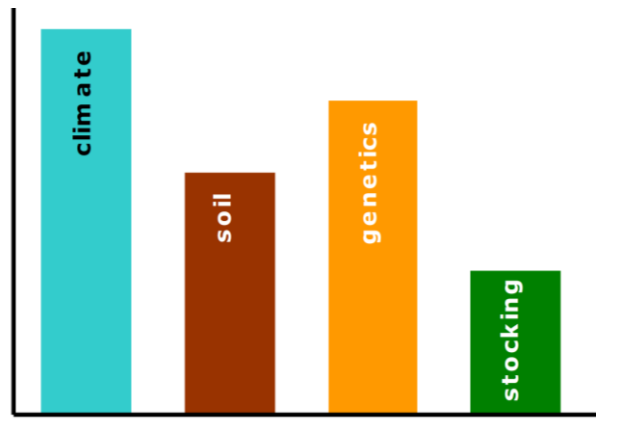

 Selection of **quantitative measures of stand density** is therefore an important step in forest models development and/or application

### **Stocking and stand density**

**E** Although stocking and stand density are terms that are often applied interchangeably in forestry use, the two terms are not synonymous

**Stand density** denotes a quantitative measurement of the stand

**→ Stocking:** 

- Stocking refers to the adequacy of a given stand density to meet some management objective (Bickford et al. 1957)
- Stands may be referred to as "**understocked**", "**fully-stocked**", or overstocked
- A stand that is "**overstocked**" for one management objective could be "understocked" for another

■ Stand density is a quantitative term describing the degree of stem crowding within a stocked area and it can be expressed in:

**Absolute** measures of density are determined directly from a given stand without reference to any other stand

 $\rightarrow$  Basal area

 $\rightarrow$  Number of trees per ha

**Relative** density is based on a selected standard density, usually the "fullystocked" stand or the open-grown trees (the extremes)

 $\rightarrow$  Stand density index (SDI)

 $\rightarrow$  Crown competition factor (CCF)

**→ Other stand density measures** 

- Relative spacing (FW)
- Spacing factor (SF)
- Percent crown cover (CC)

**Stand density index (SDI)** - Relative stand density measures

- $\rightarrow$  SDI evaluates stand density by comparing it with the maximum density for a stand with the same quadratic mean dbh (*dg*) – limiting situation or self-thinning line
- **For any given dg there is a limit to** the number of trees per unit that can be carried
- $\rightarrow$  Reineke (1933) noted that for a variety of species the slope of the limiting line was approximately -1.6 on the log-log scale

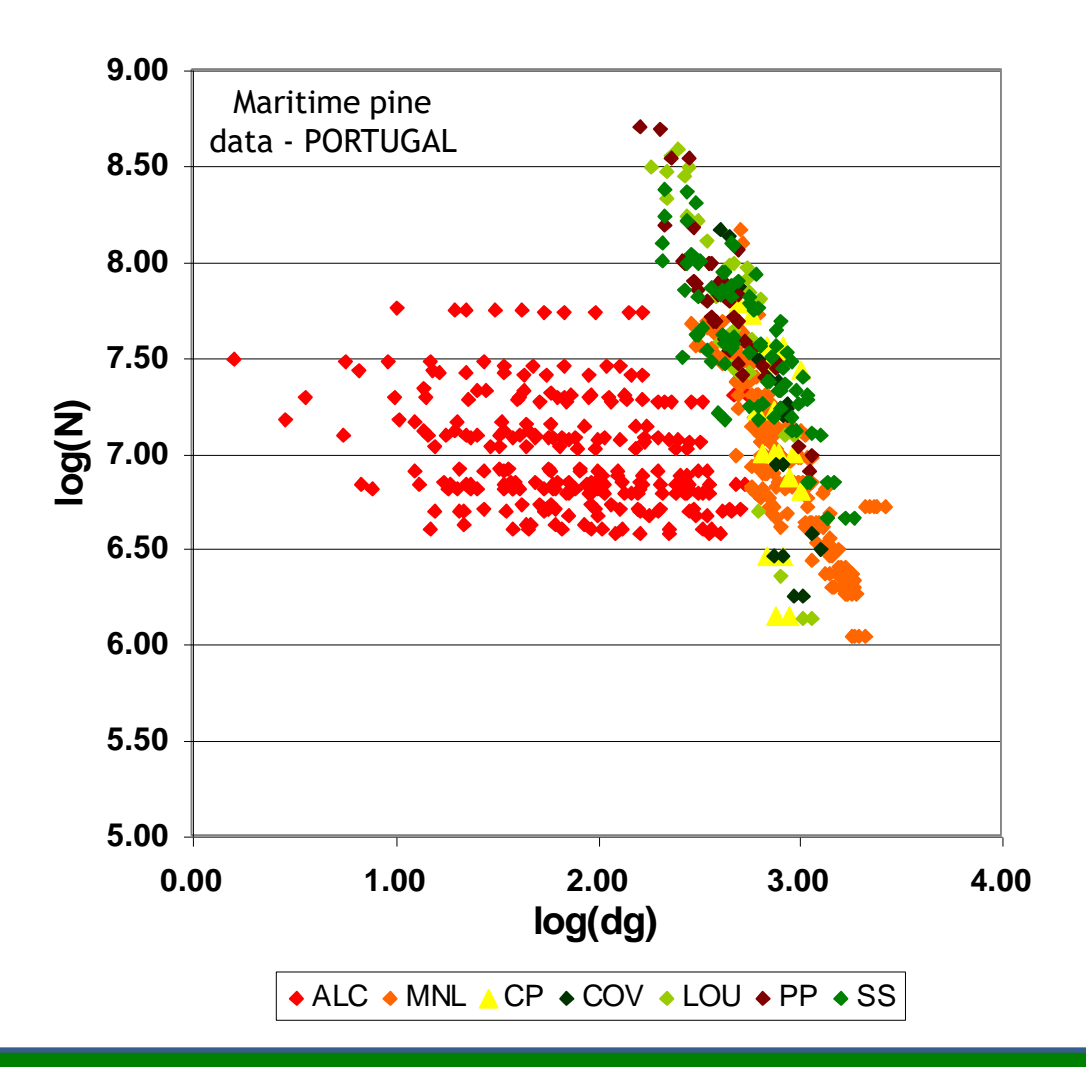

**Stand density index (SDI)** - Relative stand density measures

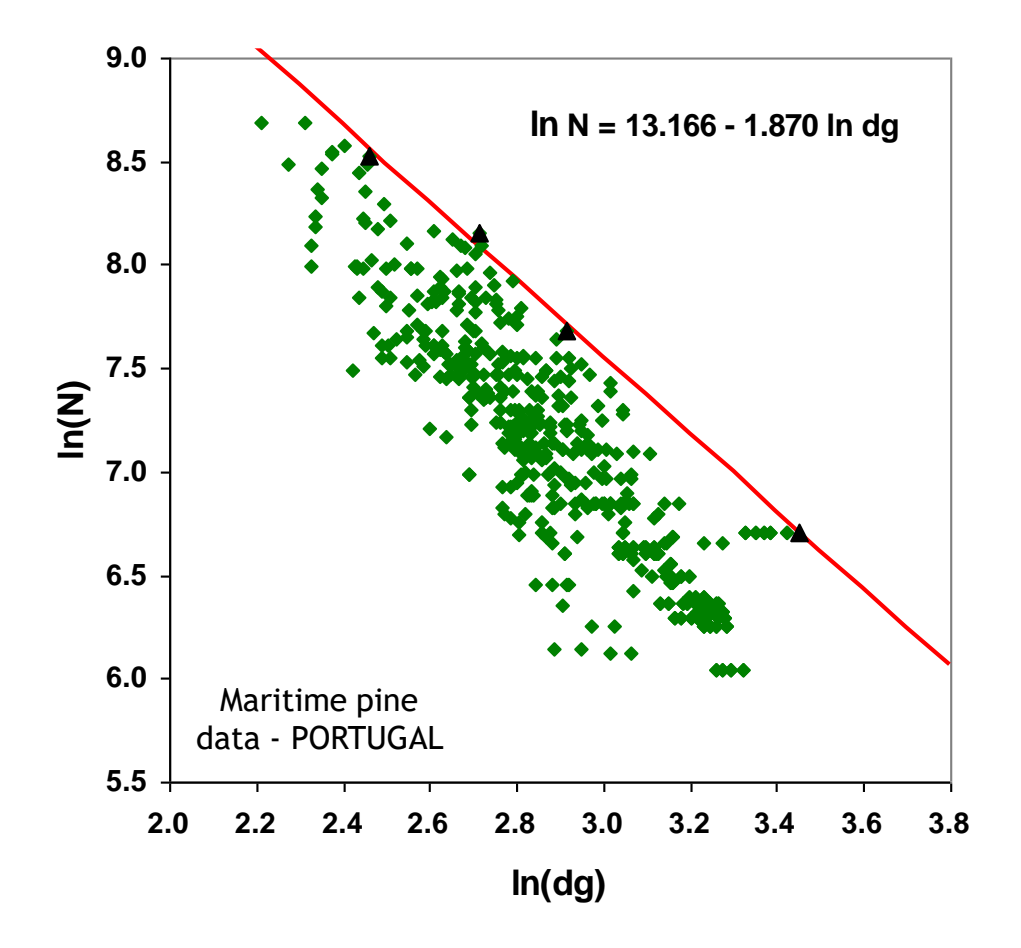

- **SDI** is based on the evaluation of the difference between the number of trees in the stand and the maximum number of trees it could sustain according to the self-thinning line
- **SDI** assumes that an understocked stand is located in a logN-logdg line parallel to the self-thinning line but with a smaller intercept

**Stand density index (SDI)** - Relative stand density measures

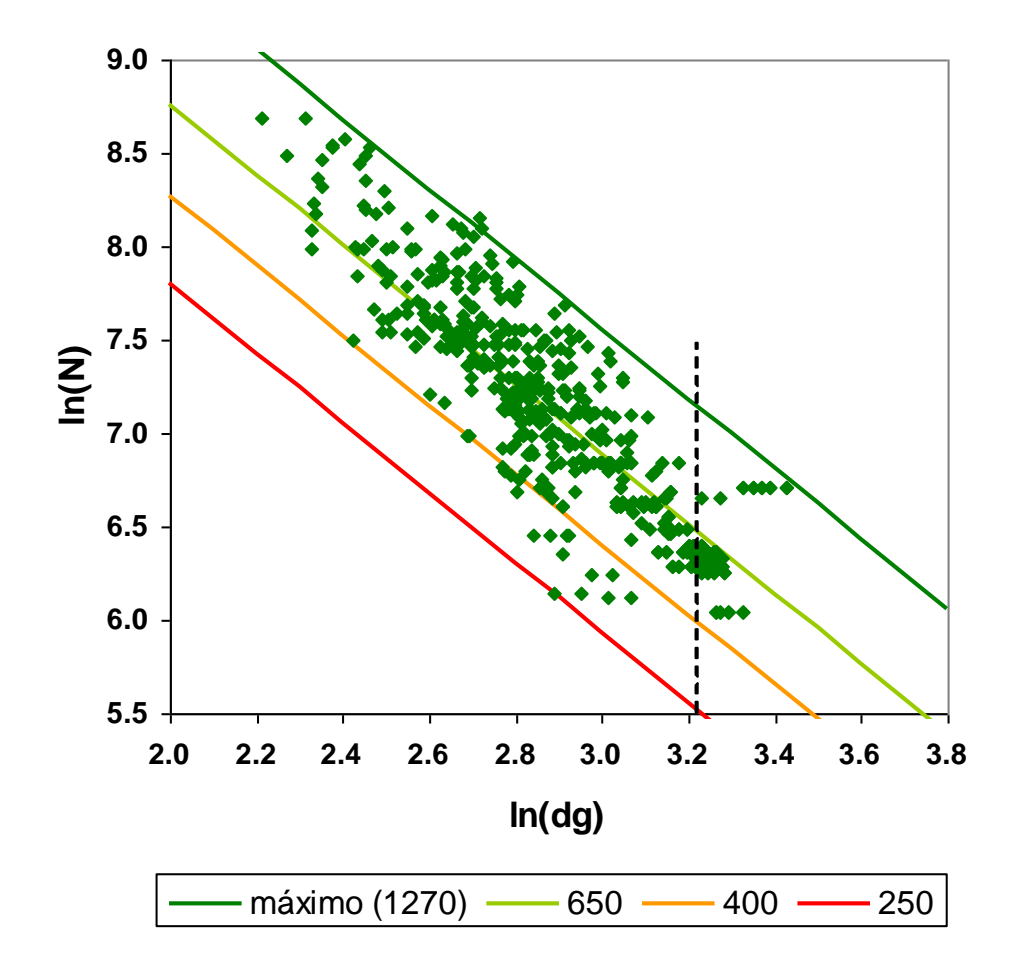

 The intercept for a stand can be obtained as

> $k = \ln N + 1.870$  ln dg ln  $N = k - 1.870$  ln dg

**The index is "normalized" by using the** dg=25 as a basis for comparison

 $\ln SD = k - 1.870$  ln 25

**Stand density index (SDI)** - Relative stand density measures

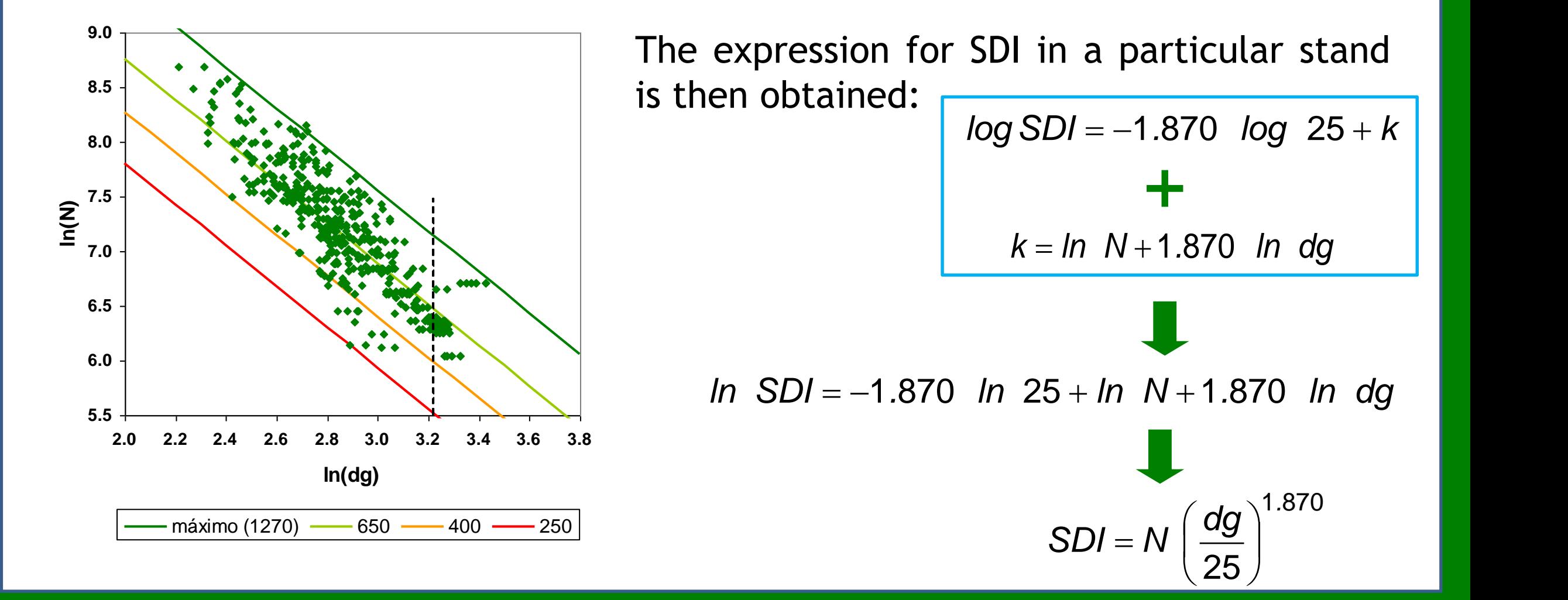

■ Crown competition factor (CCF) - Relative stand density measures

- $\rightarrow$  CCF reflects the relationship between the **area available for the average tree of the stand** and **the maximum area that the tree could use if it was growing in open space** (open-grown tree)
- $\rightarrow$  The computation of CCF requires the study of the relationship between **crown width of an open-grown tree** (cw<sub>og</sub>) and its **dbh** ( $d_{og}$ ), usually linear:

$$
cw_{og} = b_0 + b_1 d_{og}
$$

 $\rightarrow$  The crown of an open-grown tree ocupies the area  $ca_{og}$ :

$$
ca_{og} = \pi \frac{cw_{og}^2}{4} = \pi \frac{(b_0 + b_1d_{og})^2}{4}
$$

 $\rightarrow$  CCF is then computed as the sum of the ca<sub>og</sub> values for all the trees in the stand, expressed as a percentage of the plot area:

$$
CCF = \frac{100}{A_p} \sum_{i=1}^{N} ca_{og_i}
$$

#### **Relative spacing (Rs)**

- $\rightarrow$ RS is a stand density measure that relates the mean distance between trees with the dominant height
- $\rightarrow$ It is based on the assumption that the stand density must decrease as the stand develops (the dominant height increases)

![](_page_12_Figure_4.jpeg)

 $\rightarrow$  Assuming that the trees are regularly spaced, the area available per tree is:

![](_page_12_Figure_6.jpeg)

**Relative spacing (Rs), Wilson factor (Fw)**

Assuming that the trees are regularly spaced, the area available per tree is:

Area per tree = 
$$
\frac{10000}{N}
$$
 dist<sub>mean</sub> =  $\sqrt{\frac{10000}{N}}$ 

 $\rightarrow$  The relative spacing can be written in the form usually known as wilson factor

$$
Fw = \frac{\sqrt{1000/N}}{hdom} = \frac{100}{hdom \sqrt{N}}
$$

![](_page_13_Figure_6.jpeg)

### **Spacing factor (Sf)**

 $\rightarrow$  Sf is a stand density measure that relates the average distance between trees to the crown width of the average tree:

*mean cw*  $Sf = \frac{average\ distance\ between\ trees}{}$ 

 $\rightarrow$  If a regularly spaced stand is assumed, Sf comes as:

$$
Sf = \frac{100}{cw_{mean}\sqrt{N}}
$$

![](_page_14_Figure_6.jpeg)

#### ■ Crown cover(Cc)

**Postal –27 anos Povoamento regular –27 anos Povoamento regular –27 anos Povoamento inter esteries in the estaca** measure that computes the percentage of area covered with crowns :

![](_page_15_Figure_3.jpeg)

![](_page_15_Figure_4.jpeg)

#### Site productivity

A system of **site index curves** is the most common way to express site productivity in WSM-eas

 $\rightarrow$  In species in which age is difficult to determine:

- Site index may be assessed with a **site prediction equation**
- Site productivity may be included in the several **sub-models through climatic and soil variables**

#### Growth modules

- $\rightarrow$  Growth modules refer to principal variables, the ones whose growth is predicted by the model:
	- Direct prediction of growth
		- $i_{x_1-2} = f(S, t_1, t_2, SD_1)$

 $X_2 = X_1 + i_{X1-2}$ 

• Direct prediction of future value

 $SD2 = f(S, t_1, t_2, SD_1)$ 

 $X_2 = f(S, t_1, t_2, X_1, SD_1, SD_2, other standard$ *variables)*

#### $\rightarrow$  Notation

- *S* = site index or site variables (climate and soil)
- $t_i$  = stand age at time  $t_i$
- $X_i$  = principal stand variable X at time  $t_i$
- *SD<sub>i</sub>* = stand density measure at time  $t_i$
- $i_{X_1-2}$  = growth of variable X in the period between  $t_1$  and  $t_2$
- $Y_i$  = derived stand variable Y at time  $t_i$

 $\blacksquare$  Module Growth:  $hdom_2 = f(t_1, t_2, hdom_1, Rain)$ 

![](_page_18_Picture_45.jpeg)

 $\blacksquare$  *Module Growth:*  $Nst_2 = f(t_1, t_2, Nst_1, NPL, rotation)$ 

![](_page_19_Picture_51.jpeg)

### • Module Growth:  $G_2 = f(t_1, t_2, Nst_1, Nst_2, G_2, rotation, Rain, altitude)$

![](_page_20_Picture_57.jpeg)

### • Module Growth:  $Vu_2 = f(t_1, t_2, \text{hdom}_1, \text{hdom}_2, G_1, G_2, Vu_1)$

![](_page_21_Picture_59.jpeg)

SIMfLOR - Portuguese Forest Simulators

Data Simulators Generator Tools Help D H

![](_page_22_Picture_4.jpeg)

![](_page_22_Picture_33.jpeg)

![](_page_22_Picture_34.jpeg)

![](_page_22_Picture_35.jpeg)

 $Next$  >

![](_page_22_Picture_8.jpeg)

 $<sub>Back</sub>$ </sub>

#### ■ Calculus module

Calculus modules refer to derived variables, the ones that are computed from other variables at the same point in time:

#### *Computed variable:*

 $Y_2 = f(S, t_2, SD_2, other stand variables)$ 

#### $\rightarrow$  Notation

- *S* = site index or site variables (climate and soil)
- $t_i$  = stand age at time  $t_i$
- $X_i$  = principal stand variable X at time  $t_i$
- *SD<sub>i</sub>* = stand density measure at time  $t_i$
- $i_{X_1-2}$  = growth of variable X in the period between  $t_1$  and  $t_2$
- $Y_i$  = derived stand variable *Y* at time  $t_i$

**Module calculus: Vdi = (Vu, Vs, dg, Altitude, S, NPL, top\_diameter)**

![](_page_24_Picture_40.jpeg)

**Module calculus: Vdi = (Vu, Vs, dg, Altitude, S, NPL, top\_diameter)**

![](_page_25_Picture_40.jpeg)

**Module calculus: Ww = (t, hdom, G, Nst, S, rotation)**

![](_page_26_Picture_38.jpeg)

**Module inicialization: hdom = f( t, Rain, S)**

![](_page_27_Picture_30.jpeg)

### **Module inicialization: G = f( t, Nst, Rain, Altitude, S, NPL, rotation)**

![](_page_28_Picture_37.jpeg)

■ Stand response to silvicultural treatments

 $\rightarrow$ Including stand response to silvicultural treatments into the forest models is crucial for the selection of the most efficient management

- $\rightarrow$  In spite of this importance, there is no established theory and the study of such models is usually made through examples
- $\rightarrow$  Some examples from Burkhart and Tomé (2012) are presented here as an illustration

#### Stand response to thinning

 $\rightarrow$  Pienaar and Shiver (1986)

$$
ln G = b_0 + b_1 \frac{1}{t} + b_2 ln N + b_3 ln h_{dom} + b_4 \frac{ln N}{t} + b_5 \frac{ln h_{dom}}{t} + b_6 \frac{N_t t_t}{N_{at}t}
$$

- $t_t$  = plantation age at last thinning
- $\cdot$  N = present number of trees per unit area
- $N_t$  = number of trees removed in last thinning
- $N_{at}$  = number of trees remaining after last thinning
- G = basal area per unit area
- $t =$  plantation age
- hdom = dominant height

#### Stand response to thinning

- $\rightarrow$  Pienaar and Shiver (1986)
	- The term *(N<sup>t</sup> tt/Natt)* modifies the basal area of unthinned plantations of given age, stems per unit area, and average dominant height to predict the basal area for comparable thinned plantations
	- In the non-logarithmic form of the prediction equation, it is a multiplicative modifier theoretically between 0 and 1
	- For any given age, *t*, the earlier a thinning of given intensity *(Nt/Nat)* occurs, the larger (closer to 1) the modifier will be
	- If thinnings of different intensities occur the same time ago, so that *(tt/t)* and *Nat* are the same, then the modifier will be larger for the less intensive thinning.

- Stand response to thinning
	- Pienaar and Shiver (1986)
		- A basal area projection equation was derived from the prediction equation

$$
ln G_2 = ln G_1 + b_1 \left(\frac{1}{t_2} - \frac{1}{t_1}\right) + b_2 (t_2 - t_1) + b_3 \left(1 - \frac{t_1}{t_2}\right) + b_4 \left(\frac{1}{t_2^2} - \frac{1}{t_1 t_2}\right)
$$
  
+  $b_5 ln N_1 \left(\frac{1}{t_2} - \frac{1}{t_1}\right) + b_6 ln N_{\text{dom}} \left(\frac{1}{t_2} - \frac{1}{t_1}\right) + b_7 \left(\frac{N_t t_t}{N_{\text{at}} t_2} - \frac{N_t t_t}{N_{\text{at}} t_1}\right)$ 

# **Whole stand models with diameter distributions**

The idea behind diameter distribution models is:

 $\rightarrow$  To start by simulating the growth of some variables (principal variables):

- dominant height
- number of trees per ha
- stand basal area estimation
- some variables characterizing the diameter distribution such as the minimum diameter, some percentile of the diameter distribution or the variance of diameters (depending on the pdf used for diameter distribution)

The idea behind diameter distribution models is:

to estimate the **distribution of trees by diameter classes** (diameter distribution)

- Usually the simulation of diameter distribution implies the need to predict other variables, namely **minimum diameter** and some **percentile in the upper part of the distribution**
- to estimate **stand volume** (total and merchantable) from the **diameter distribution**, by **using tree volume equations**

#### **Diameter distributions of a permanent plot over time**

![](_page_36_Figure_2.jpeg)

- **Diameter distribution in relative frequencies**
	- $\rightarrow$  The diameter distributions may be expressed in terms of relative frequencies by expressing the frequency each diameter class  $(N_i)$ relative to the total number of trees per ha $(N)$
- **Diameter distribution in cumulative relative frequencies**
	- $\rightarrow$  The cumulative relative frequency of a diameter distribution leads to the empirical distribution function

![](_page_37_Figure_5.jpeg)

 $\Sigma f_i = 1$ 

## **Modelling diameter distributions**

- A typical diameter distribution for pure, even-aged stands is **unimodal and slightly skewed**
- Skewness coefficient  $(\beta_1)$  is used to measure the symmetry of a distribution

![](_page_38_Figure_3.jpeg)

## **Modelling diameter distributions**

- Diameter distributions for pure, even-aged stands can also be more or less **flat**
- **E** Kurtosis coefficient  $(\beta_2)$  is used to measure flatness or peakdness of a distribution

![](_page_39_Figure_3.jpeg)

### **Modelling diameter distributions**

- **Diameter distributions can be modelled by a variety of mathematical** functions from the probability density functions (pdfs) type
- **Probability density functions** express the relative likelihood for a random variable to take on a given value
- **The probability density function** is non-negative everywhere, and its integral over the entire space is equal to one

 The **probability that the random variable** takes a **value<***x* is equal to the integral of the pdf from the start to *x*

- $\blacksquare$  A pdf is described by a mathematical expression that contains parameters
- **The values of the parameters give a different shape to the pdf**
- For instance, a **Normal distribution**, the most well know pdf, has the following expression 2  $\left\{ \begin{array}{c} 2 \end{array} \right\}$

$$
f(x; \mu, \sigma) = \frac{1}{\sigma \sqrt{2\pi}} e^{-\frac{1}{2} \left( \frac{x-\mu}{\sigma} \right)^2}
$$

that includes two parameters, the mean  $(\mu)$  and the standard deviation  $(\sigma)$ , and is designated by  $N(\mu,\sigma)$ 

 Integrating the pdf produces the **cumulative distribution function** that, for the **Normal distribution** is

$$
F(x; \mu, \sigma) = \text{Prob}(X \leq x) = \int_{-\infty}^{x} \frac{1}{\sigma \sqrt{2\pi}} e^{-\frac{1}{2} \left(\frac{x-\mu}{\sigma}\right)^2} dx
$$

 The **Normal distribution** is **not appropriate to model diameter distributions** because of its symmetry

The normal distribution is symmetric around the mean  $(\mu)$ 

![](_page_43_Figure_2.jpeg)

![](_page_44_Figure_1.jpeg)

■ Other pdfs, that can take different values for the pair  $(\beta_1, \beta_2)$ , have been used for diameter distribution modelling

 $(\beta_1, \beta_2)$  values for the pdfs most used for diameter distribution modeling and for a set of eucalyptus permanent plots

Estimators for  $\beta_1$  and  $\beta_2$ :

![](_page_44_Figure_5.jpeg)

![](_page_44_Figure_6.jpeg)

-*n*

# **Weibull pdf**

 $\blacksquare$  The Weibull, one of the most used pdfs in diameter distribution modelling, is a three-parameter pdf

$$
f(x) = \frac{c}{b} \left( \frac{x-a}{b} \right)^{c-1} \exp \left[ -\left( \frac{x-a}{b} \right)^c \right] \quad (a < = x < \infty)
$$

 $= 0$  otherwise  $= 0$ 

- $a$  location parameter (related to the  $d_{min}$ )
- b scale parameter (>0)

c – shape parameter (>0; if c>1 implies a inverse J shape; if c=3.6 is close to Normal; c<3.6 is right skewed; if c>3.6 is left skewed)

a+b is close to percentile 63% ( $P_{63}$ ) of the distribution

# **Weibull pdf**

 Integrating the pdf produces the cumulative distribution function for the Weibull distribution

![](_page_46_Figure_2.jpeg)

 $= 0$  otherwise

 $\blacksquare$  The Weibull distribution has the advantage of having a closed integral form which makes it very tractable

#### **Weibull distribution - examples**

![](_page_46_Figure_6.jpeg)

### **The Johnson's SB system of pdfs**

 The system of random variables generated by

$$
Z = \gamma + \delta \ln \left( \frac{X - \varepsilon}{\varepsilon + \lambda - X} \right)
$$
\n
$$
\varepsilon < X < \varepsilon + \lambda
$$
\n
$$
-\infty < \gamma < \infty
$$
\n
$$
-\infty < \varepsilon < \infty
$$
\n
$$
\lambda > 0
$$
\n
$$
\varepsilon < 0
$$

is called the Johnson's SB system of distributions

It is very flexible and can take several shapes

![](_page_47_Figure_5.jpeg)

![](_page_48_Picture_1.jpeg)

#### **To characterize a plot:**

1. Total enumeration

![](_page_48_Picture_207.jpeg)

![](_page_49_Figure_1.jpeg)

#### **To characterize a plot:**

- 1. Total enumeration
- 2. Sample trees

![](_page_49_Picture_288.jpeg)

![](_page_49_Picture_289.jpeg)

![](_page_49_Picture_290.jpeg)

![](_page_50_Figure_1.jpeg)

#### **To characterize a plot:**

- 1. Total enumeration
- 2. Sample trees

![](_page_50_Picture_182.jpeg)

![](_page_50_Picture_183.jpeg)

Just counted (no sample trees in this class)

#### **How are volume and biomass calculated?**

Stand volume is estimated from the **simulated diameter distribution** using a methodology similar to the one used in **stand table projection**

![](_page_51_Picture_139.jpeg)

#### **How are volume and biomass calculated?**

- Stand volume is estimated from the **simulated diameter distribution** using a methodology similar to the one used in **stand table projection**
- Predicting the **height** and **volume** of the **average tree** of each d class, it is possible to estimate volume per d class by multiplying tree volume by the number of trees per ha
- $\checkmark$  Stand volume is estimated by summing up these values

 $\checkmark$  Estimate accumulated probabilities of trees to occur below each dbh class using the **Weibull parameters**  $a=2.6$ ,  $b=9.0$ ,  $c=3.2$  and the stand density of 878

**PBRAVO**

![](_page_53_Figure_2.jpeg)

![](_page_54_Picture_1.jpeg)

 Multiplying the accumulated probabilities by N and making the **differences between consecutive d classes** one obtains the diameter distribution and the respective G

![](_page_54_Figure_3.jpeg)

![](_page_55_Picture_1.jpeg)

 $\checkmark$  Predicting the height and volume of the average tree of each d class, we estimate volume per d class by **multiplying tree volume** by the **number of trees per ha**.

![](_page_55_Figure_3.jpeg)

![](_page_56_Picture_0.jpeg)

#### **PBRAVO Model**

- 1) Copy the folder PBRAVO from the memory stick
- 2) Go to PBRAVO\PBRAVO-FPFP
- 3) Click on the setup (NOT on the SETUP1)
- 4) After installing the setup, click on the **Pbravo application**

![](_page_57_Picture_39.jpeg)

#### Read the PBRAVO\_Model.pdf Class Materials \ PowerPoints

![](_page_57_Picture_7.jpeg)

#### **PBRAVO Model**

The current year defined should be consistent with stand age

For maritime pine trees bark represents 20-30% of stem volume

> The assortment dimensions:

![](_page_58_Picture_75.jpeg)

CO Pbravo - vs 2.0

Opções do Modelo Simulação Ajuda Sair

![](_page_58_Figure_5.jpeg)

 $\begin{array}{|c|c|c|c|}\hline \quad \quad & \text{if} \quad \quad & \text{if} \quad \$ 

![](_page_59_Picture_76.jpeg)

#### **PBRAVO Model**

The model can run for:

- stands that have hdom measured-> fill hdom value

- stands with no hdom measured -> fill site index class

- unthinned stands - young stands (projections are not so good for unthinned old stands)

- For young stands, the user has to provide either the number of standing trees (ha<sup>-1</sup>) or the number of trees planted (ha<sup>-1</sup>). In the latest case a mortality model is applied to express the death of trees due to competition in early stages of stand development
- The model runs in 5-year time-steps, stopping at each step allowing to (re-)define the management for the next 5 years period

![](_page_60_Picture_0.jpeg)

- For older stands (already thinned), **the user has to provide**:

![](_page_60_Picture_83.jpeg)

If the stand has trees with dbh greater than 67.5 cm these should be grouped under the 65 class

Class 5 includes not only the trees with dbh [2.5, 7.5] but also those with dbh <  $2.5$  cm

![](_page_60_Picture_84.jpeg)

### **Whole stand models**

- GLOBULUS 3.0
- **MODISPINASTER**
- PBRAVO
- Other at your choice (in the literature)
	- $\Box$  Possible topics for the assignments:
		- $\checkmark$  Choose a model
		- $\checkmark$  Describe its state and control variables
		- $\checkmark$  Describe its modules and how silvicultural treatments are taken in to account
		- $\checkmark$  Make a simulation run with the models and present the results
- **Bibliographic review on how:** 
	- silvicultural tretments are covered in growth models
		- $\checkmark$  Thinnings
		- $\checkmark$  Fertilizations

…

# **The end!!**